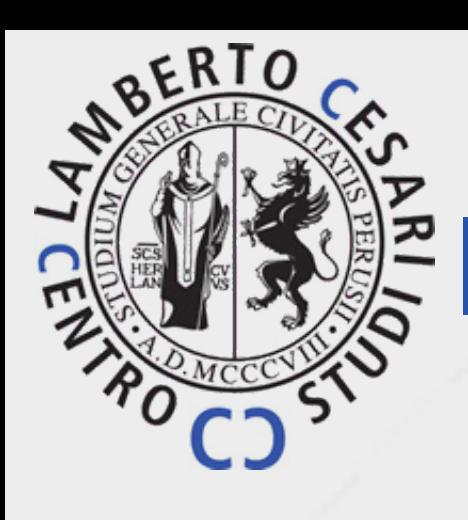

**DIPARTIMENTO DI MATEMATICA E INFORMATICA** 

**BIPARTIMENTO** 

**DIPARTIMENTO DI ECONOMIA DIPARTIMENTO DI INGEGNERIA**  **DIPARTIMENTO DI FISICA E GEOLOGIA** 

**DIPARTIMENTO DI INGEGNERIA CIVILE ED AMBIENTALE** 

**DIPARTIMENTO DI SCIENZE AGRARIE, ALIMENTARI E AMBIENTALI** 

## **I seminari del Centro Cesari**

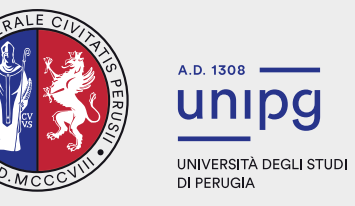

## **15 maggio 2024**

ore 11:00 - Aula Magna Dipartimento di Ingegneria Civile ed Ambientale - Perugia

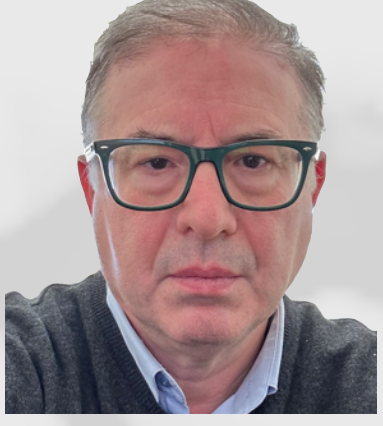

## Angelo MarcelloTarantino

Dipartimento di Ingegneria "E. Ferrari" Università di Modena e Reggio Emilia

## *La torsione finita di cilindri iperelastici*

Oggetto del seminario è il problema dell'equilibrio di cilindri soggetti a torsione finita. Inizialmente, viene descritto un modello cinematico tridimensionale in grado di descrivere la deformazione complessiva del solido. Tale modello, infatti, oltre alla rotazione rigida delle sezioni trasversali, descrive anche la deformazione pura nel piano e fuori del piano delle sezioni trasversali e la variazione di lunghezza del cilindro. Seguendo l'approccio semi-inverso, il campo di spostamento prescritto dal modello cinematico contiene una costante incognita, che governa l'allungamento del cilindro, e tre funzioni incognite che descrivono la deformazione pura delle sezioni trasversali. Viene quindi eseguita un'analisi lagrangiana, assumendo la legge Mooney-Rivlin comprimibile per la densità di energia elastica interna. Una volta calcolate le tensioni di Piola-Kirchhoff, viene formulato il problema al contorno. Tuttavia, le equazioni le equazioni di campo e le condizioni al contorno assumono una forma fortemente accoppiata e non lineare che non consente l'applicazione dei metodi risolutivi standard. Pertanto, le funzioni incognite vengono espanse in serie di potenze polinomiali in due variabili e successivamente viene applicato il metodo iterativo di Newton. L'accuratezza delle espressioni ottenute può essere verificata a posteriori controllando che le equazioni di equilibrio siano localmente soddisfatte al netto di una tolleranza che può essere resa piccola a piacere. La soluzione così ottenuta può essere utilizzata per calcolare spostamenti, deformazioni e tensioni in ogni punto del cilindro. Chiude il seminario l'analisi dei risultati ottenuti da prove sperimentali.

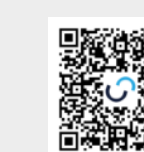